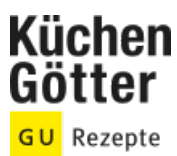

## Rezept **Wildhasenfilet mit Pilzen an Rosenkohl**

Ein Rezept von Wildhasenfilet mit Pilzen an Rosenkohl, am 23.05.2025

## **Zutaten**

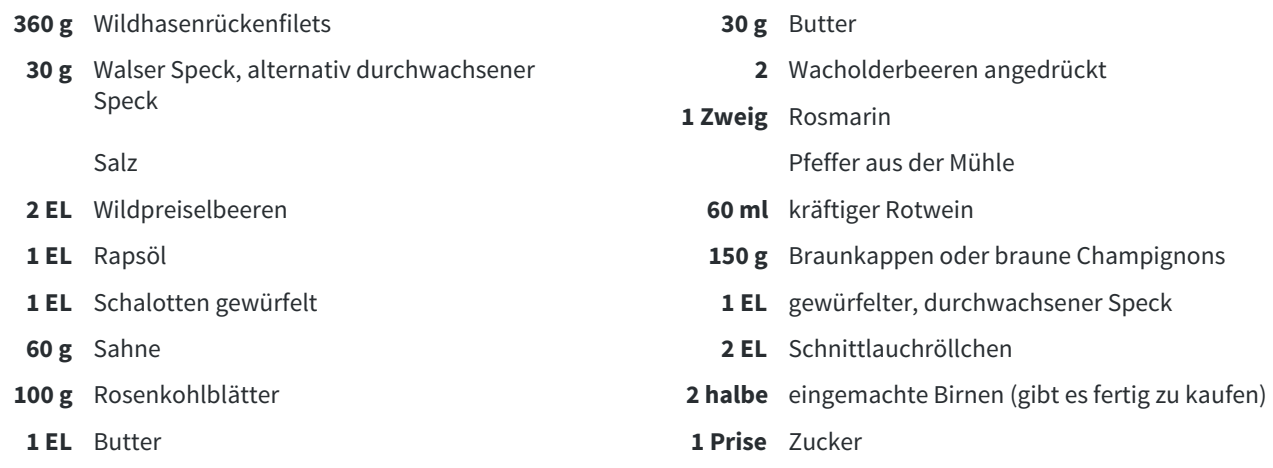

## **Rezeptinfos**

Portionsgröße Für 4 Personen | Schwierigkeitsgrad mittel | Zeit Zubereitung: 30 bis 60 min Dauer: 30 bis 60 min

## **Zubereitung**

- Backofen auf 80 °C (Umluft) vorheizen. In einer heißen Pfanne Butter, Speck, Wacholder, Rosmarin und Pfeffer nussbraun anschwitzen. Das Wildhasenfilet hinzufügen und rundherum anbraten. Mit Salz würzen und mit Butter und den Aromen in eine feuerfeste Form geben. Im Ofen ca. 20 Minuten langsam zart rosa garen. Wichtig: Fleisch mehrmals wenden. 1.
- Fleisch aus der Form nehmen und weiter im Ofen bei 80°C warm halten. Den zurückbehaltenen Fleischsaft in einem Topf mit Wildpreiselbeeren und Rotwein einkochen lassen. Das Fleisch vor dem Servieren erst aufschneiden. 2.
- Während das Fleisch im Ofen ist, das Rapsöl in einer Pfanne heiß werden lassen. Darin die geputzten und abgebürsteten Pilze mit den Schalottenwürfeln und dem Speck kräftig anbraten. Mit Salz und Pfeffer würzen. Sahne und Schnittlauch hinzugeben. Alles sämig einkochen. 3.
- 4. Blätter vom Rosenkohl abzupfen, 2 Minuten in kochendem Salzwasser blanchieren, dann in Eiswasser abschrecken.
- Birnenhälften nochmals in sechs Teile schneiden. Birnen mit ca. 2 EL Birnensaft und den Rosenkohlblättern in einer heißen Pfanne mit der Butter anschwenken. Mit Salz und Zucker abschmecken. Nun alle Zutaten auf Tellern schön anrichten. 5.
- DEKOTIPP: Schneide rohe Champignons in feine Scheiben. Platziere jeweils drei Scheiben auf einem Teller und setzen dann ein blanchiertes Rosenkohlblatt mit einer Preiselbeere darauf. 6.